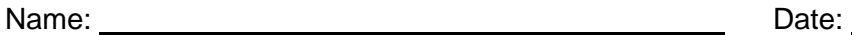

## **Student Exploration: Adding and Subtracting Integers with Chips**

**Vocabulary:** difference, integer, sum, zero pair

**Prior Knowledge Questions** (Do these BEFORE using the Gizmo.) A gambler has lost all his money and owes the bank \$100. He tries to win it back playing poker.

1. At the start of the game, what is the gambler's total worth?

2. In the first hand, the gambler wins \$120. What is his total worth now?

3. In the next hand, the gambler loses \$35. What is his total worth now?

## **Gizmo Warm-up**

Physical models such as apples and oranges are useful for modeling addition and subtraction with positive numbers, but different models must be used when the numbers are negative.

The *Adding and Subtracting Integers with Chips* Gizmo™ allows you to use chips to find **sums** and **differences** of positive and negative **integers**, which are numbers with no fractional part.

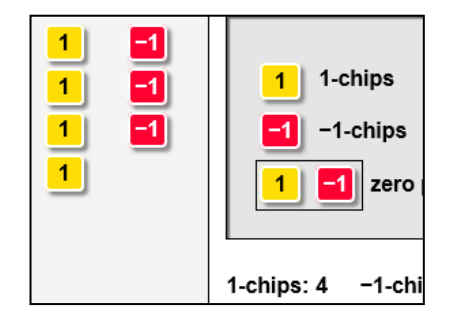

1. To begin, select **Explore**. Drag four of the yellow **1-chips** and three of the **–1-chips** into the

yellow **Modeling Area**. What is the sum that you have modeled?

2. Drag a **zero pair** (a 1-chip and a –1-chip) into the area. Does this change the total value of

chips in the area? **Explain.** Explain.

3. Remove all the zero pairs you can by dragging 1-chips over –1-chips. (You can also remove zero pairs by selecting a whole region of zero pairs and then clicking inside the region.)

Does removing zero pairs change the sum?

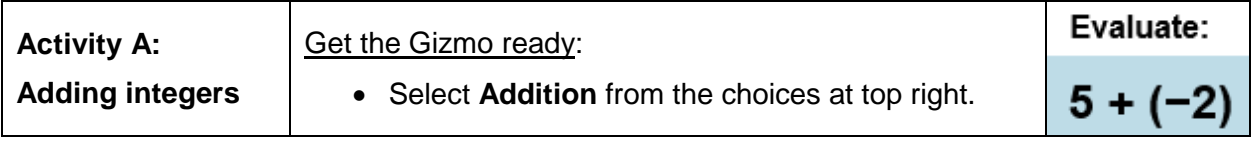

1. Check that under **Evaluate** the problem is 5 + (–2). (If not, refresh your browser to restart the Gizmo.) Follow the *Instructions* to model 5 and –2 in the modeling area.

A. How many 1-chips did you use?

- B. How many -1-chips did you use?
- 2. Click **Continue**. Recall that adding and removing zero pairs does not change the sum. Remove all the zero pairs you can by dragging 1-chips over –1-chips.
	- A. How many zero pairs did you remove?
	- B. What remains after all the zero pairs have been removed?
	- C. Click **Continue**. Type the sum in the space above the modeling area and click **Enter**.

What is  $5 + (-2)$ ?

- 3. Click **New**. The problem should now be  $(-7) + 3$ . Model this sum using chips.
	- A. How many 1-chips did you use? How many –1-chips?
	- B. Click **Continue** and remove the zero pairs. How many did you remove?
	- C. Click **Continue** and enter the sum. What is the sum of –7 and 3?
- 4. Practice additional problems using the Gizmo. Then, in the space at right, use drawings of chips to model the sum  $4 + (-3)$ . Cross out the zero pairs and write the sum. Check your answer in the Gizmo. (Use the **Explore** mode.)

 $4 + (-3) =$ 

5. Use what you have learned to solve the problems below. Check your answers with the Gizmo when possible. (You will need to use the **Explore** mode of the Gizmo.)

A.  $-6 + (-5)$  B.  $7 + (-12)$  C.  $-22 + 23$ 

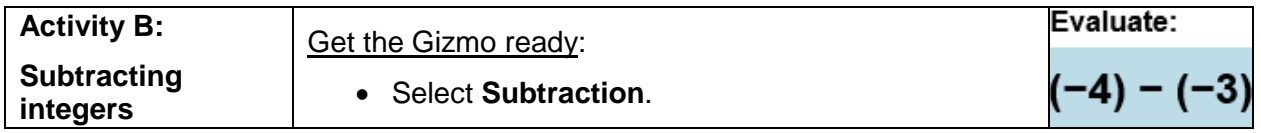

- 1. Check that under **Evaluate:** the problem is (–4) (–3). Follow the *Instructions* to model –4 in the modeling area.
	- A. How many –1-chips did you use to model –4?
	- B. Click **Continue**. To model subtraction, drag three of the –1-chips into the **Subtraction Bin** to the right. (You can also remove the chips by clicking on them.)

How many -1-chips remain in the yellow modeling area?

- C. Click **Continue** and enter the answer. What is (–4) (–3) equal to?
- 2. Click **New**. The problem should now be 6 (–2). Model 6 using chips and click **Continue**.
	- A. Is it possible to remove two -1-chips from the modeling area now?
	- B. Add two **zero pairs** to the modeling area. Does this change the total value of the

chips in the modeling area?

- C. Is it possible to remove two –1-chips from the modeling area now?
- D. Remove the –1-chips and click **Continue**. Enter the answer. What is 6 (–2)?
- E. What addition expression is equivalent to  $6 (-2)$ ?
- F. In general, what is equivalent to subtracting a negative?
- 3. Practice additional problems using the Gizmo. Then, in the space at right, use drawings of chips to model the difference  $-4 - (-6)$ . Be sure to add zero pairs if necessary, then cross out the chips that are removed.

 $-4 - (-6) =$ 

4. Use what you have learned to solve the problems below. If possible, check your answers using the **Explore** mode of the Gizmo.

A.  $-3 - (-5)$  B.  $8 - (-12)$  C.  $-22 - 1$